# Package 'capm'

October 12, 2022

<span id="page-0-0"></span>Type Package

Title Companion Animal Population Management

Depends  $R$  ( $>= 3.4$ )

Imports deSolve, FME, survey, ggplot2, dplyr, tidyr, magrittr, grid, stats, circlize, utils, sf

Description Quantitative analysis to support companion animal population management. Some functions assist survey sampling tasks (calculate sample size for simple and complex designs, select sampling units and estimate population parameters) while others assist the modelling of population dynamics. For demographic characterizations and population management evaluations see: ``Baquero, et al.'' (2018), [<doi:10.1016/j.prevetmed.2018.07.006>](https://doi.org/10.1016/j.prevetmed.2018.07.006). For modelling of population dynamics see: ``Baquero et al.'' (2016), [<doi:10.1016/j.prevetmed.2015.11.009>](https://doi.org/10.1016/j.prevetmed.2015.11.009). For sampling methods see: ``Levy PS & Lemeshow S'' (2013), ``ISBN-10: 0470040076''; ``Lumley'' (2010), ``ISBN: 978-0-470-28430-8''.

License GPL  $(>= 2)$ 

LazyData true

URL <http://oswaldosantos.github.io/capm>

Version 0.14.0

Date 2019-10-24

RoxygenNote 6.1.1

NeedsCompilation no

Author Oswaldo Santos Baquero [aut, cre], Marcos Amaku [ctb], Fernando Ferreira [ctb]

Maintainer Oswaldo Santos Baquero <br/>baquero@usp.br>

Repository CRAN

Date/Publication 2019-10-24 16:50:05 UTC

## <span id="page-1-0"></span>R topics documented:

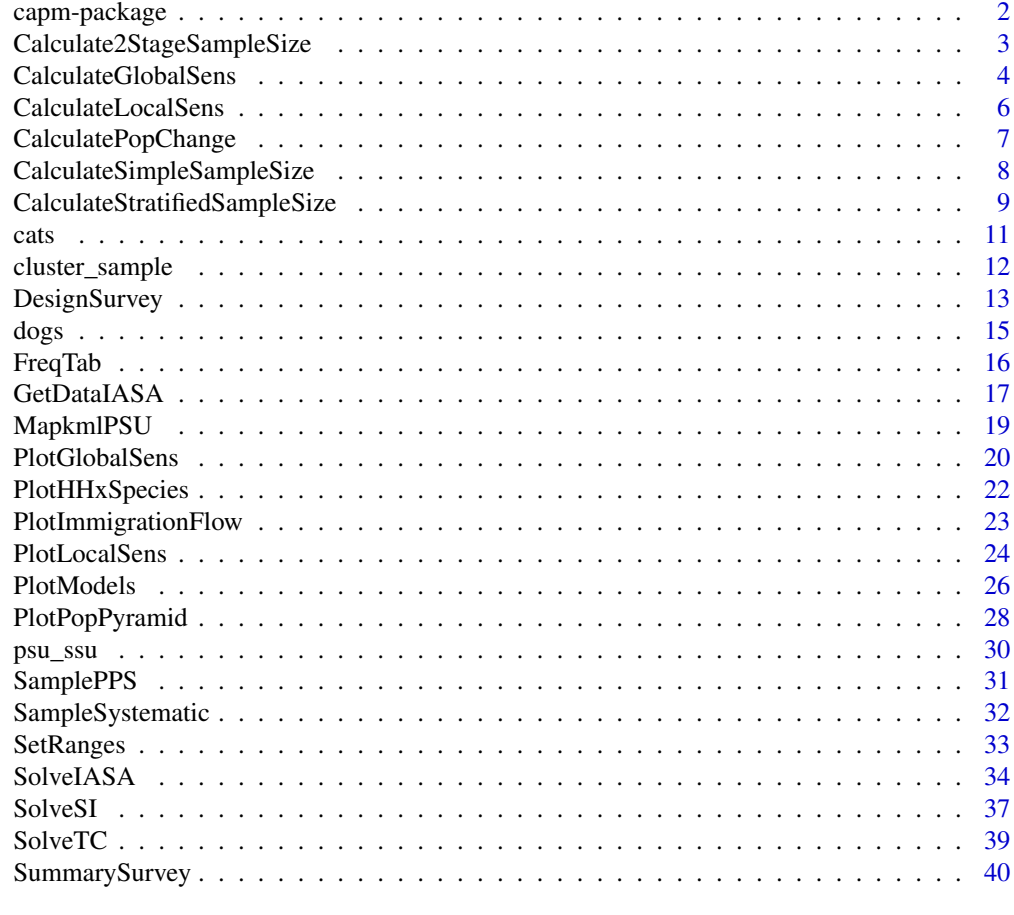

#### **Index** [42](#page-41-0)

capm-package *The capm Package*

## Description

Companion Animal Population Management. Provides functions for quantitative Companion Animal Population Management. Further information can be found in the URL given below.

## Details

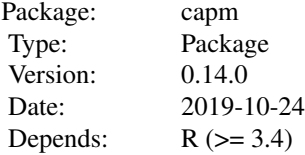

## <span id="page-2-0"></span>Calculate2StageSampleSize 3

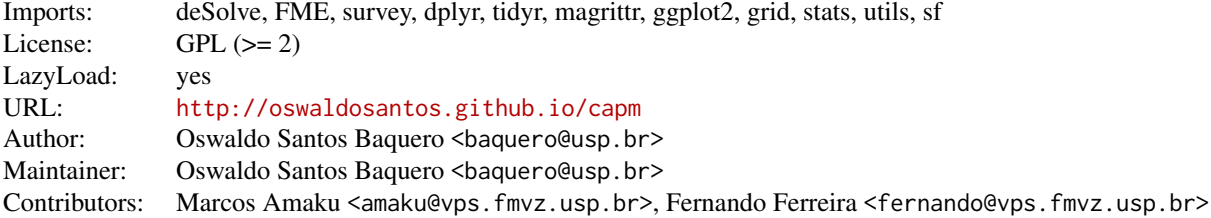

Calculate2StageSampleSize

*Two-stage cluster sampling size and composition (Deprecated)*

## Description

Calculates sample size and composition to estimate a total from a two-stage cluster sampling design. This function is deprecated, see details.

## Usage

Calculate2StageSampleSize(psu.ssu = NULL, psu.x = NULL,  $conf. level = 0.95$ ,  $error = 0.1$ ,  $cost = 4$ ,  $minimum.ssu = 15$ )

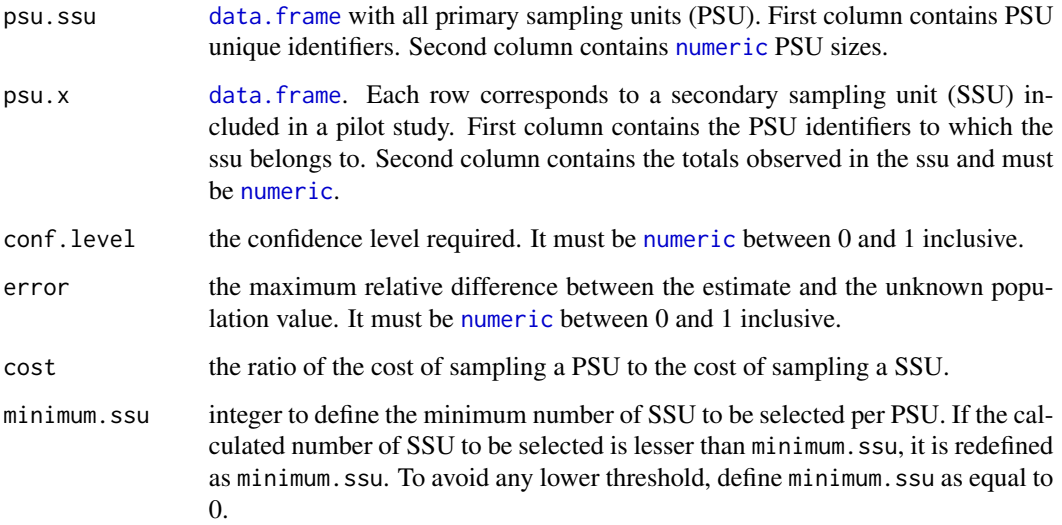

#### Details

It is assumed that PSU from the pilot are selected with probability proportional to size (PPS) and with replacement. SSU are assumed to be selected via simple (systematic) random sampling.

PSU must have the same identifiers in psu.ssu and in psu.x. This function is deprecated because a study (Baquero et. al, 2018a) showed that the calculated sample size are too large for practical purposes. The same study found predefined sample compositions that result in estimates with precision equivalent to that achieved with the algorithm implemented in this function. The predefined sample compositions are (PSU  $*$  SSU): 65  $*$  15, 50  $*$  20, and 30  $*$  30. If possible, take larger samples.

#### Value

Matrix with the sample size and composition and with variability estimates.

#### References

Baquero, O. S., Marconcin, S., Rocha, A., & Garcia, R. D. C. M. (2018). Companion animal demography and population management in Pinhais, Brazil. Preventive Veterinary Medicine.

Baquero, O. S., Marconcin, S., Rocha, A., & Garcia, R. D. C. M. (2018). Companion animal demography and population management in Pinhais, Brazil. Preventive Veterinary Medicine.

Levy P and Lemeshow S (2008). Sampling of populations: methods and applications, Fourth edition. John Wiley and Sons, Inc.

<http://oswaldosantos.github.io/capm>

<span id="page-3-1"></span>CalculateGlobalSens *Global sensitivity analysis*

#### Description

Wraper for [sensRange](#page-0-0) function, which calculates sensitivities of population sizes to parameters used in one of the following functions: [SolveIASA](#page-33-1), [SolveSI](#page-36-1) or [SolveTC](#page-38-1).

#### Usage

```
CalculateGlobalSens(model.out = NULL, ranges = NULL, sensv = NULL,
 all = FALSE)
```
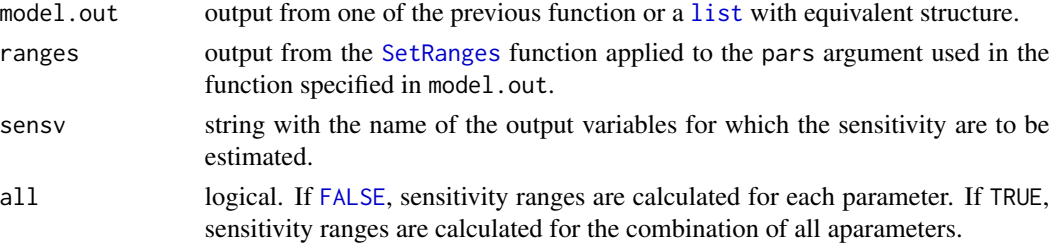

<span id="page-3-0"></span>

## <span id="page-4-0"></span>Details

When all is equal to TRUE, dist argument in [sensRange](#page-0-0) is defined as "latin" and when equal to [FALSE](#page-0-0), as "grid". The num argument in [sensRange](#page-0-0) is defined as 100.

#### Value

A data.frame (extended by summary.sensRange when all  $==$  TRUE) containing the parameter set and the corresponding values of the sensitivity output variables.

## References

Soetaert K and Petzoldt T (2010). Inverse modelling, sensitivity and monte carlo analysis in R using package FME. Journal of Statistical Software, 33(3), pp. 1-28.

Reichert P and Kfinsch HR (2001). Practical identifiability analysis of large environmental simulation models. Water Resources Research, 37(4), pp.1015-1030.

Baquero, O. S., Marconcin, S., Rocha, A., & Garcia, R. D. C. M. (2018). Companion animal demography and population management in Pinhais, Brazil. Preventive Veterinary Medicine.

<http://oswaldosantos.github.io/capm>

## See Also

[sensRange](#page-0-0).

#### Examples

## IASA model

```
## Parameters and intial conditions.
data(dogs)
dogs_iasa <- GetDataIASA(dogs,
                         destination.label = "Pinhais",
                         total.estimate = 50444)
# Solve for point estimates.
solve_iasa_pt <- SolveIASA(pars = dogs_iasa$pars,
                          init = dogs_iasa$init,
                          time = 0:15,
                          alpha.owned = TRUE,
                          method = 'rk4')## Set ranges 10 % greater and lesser than the
## point estimates.
rg_solve_iasa <- SetRanges(pars = dogs_iasa$pars)
## Calculate golobal sensitivity of combined parameters.
## To calculate global sensitivity to each parameter, set
## all as FALSE.
glob_all_solve_iasa <- CalculateGlobalSens(
 model.out = solve_iasa_pt,
 ranges = rg_solve_iasa,
```

```
sensv = "n2", all = TRUE)
```
<span id="page-5-1"></span>CalculateLocalSens *Local sensitivity analysis*

#### Description

Wraper for [sensFun](#page-0-0) function, which estimates local effect of all model parameters on population size, applying the so-called sensitivity functions. The set of parameters used in any of the following functions can be assessed: [SolveIASA](#page-33-1), [SolveSI](#page-36-1) or [SolveTC](#page-38-1).

#### Usage

```
CalculateLocalSens(model.out = NULL, sensv = "n")
```
## Arguments

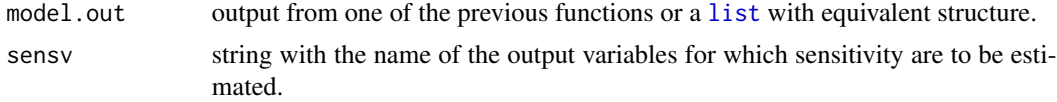

## Details

For further arguments of [sensFun](#page-0-0), defaults are used. See the help page of this function for details. Methods for class "sensFun" can be used.

#### Value

a [data.frame](#page-0-0) of class [sensFun](#page-0-0) containing the sensitivity functions. There is one row for each sensitivity variable at each independent time. The first column x, contains the time value; the second column var, the name of the observed variable; and remaining columns have the sensitivity parameters.

#### References

Soetaert K and Petzoldt T (2010). Inverse modelling, sensitivity and monte carlo analysis in R using package FME. Journal of Statistical Software, 33(3), pp. 1-28.

Reichert P and Kfinsch HR (2001). Practical identifiability analysis of large environmental simulation models. Water Resources Research, 37(4), pp.1015-1030.

Baquero, O. S., Marconcin, S., Rocha, A., & Garcia, R. D. C. M. (2018). Companion animal demography and population management in Pinhais, Brazil. Preventive Veterinary Medicine.

<http://oswaldosantos.github.io/capm>

## See Also

[sensRange](#page-0-0).

## <span id="page-6-0"></span>CalculatePopChange 7

## Examples

```
## IASA model
## Parameters and intial conditions.
data(dogs)
dogs_iasa <- GetDataIASA(dogs,
                         destination.label = "Pinhais",
                         total.estimate = 50444)
# Solve for point estimates.
solve_iasa_pt <- SolveIASA(pars = dogs_iasa$pars,
                          init = dogs_iasa$init,
                          time = 0:15,
                          alpha.owned = TRUE,
                          method = 'rk4')## Calculate local sensitivities to all parameters.
local_solve_iasa2 <- CalculateLocalSens(
  model.out = solve_iasa_pt, sensv = "n2")
local_solve_iasa1 <- CalculateLocalSens(
  model.out = solve_iasa_pt, sensv = "n1")
```
CalculatePopChange *Population change.*

## Description

Calculate the change in population size between two times. When only one time is specified, the population size at that time is returned.

## Usage

```
CalculatePopChange(model.out = NULL, variable = NULL, t1 = NULL,
  t2 = NULL, ratio = TRUE)
```
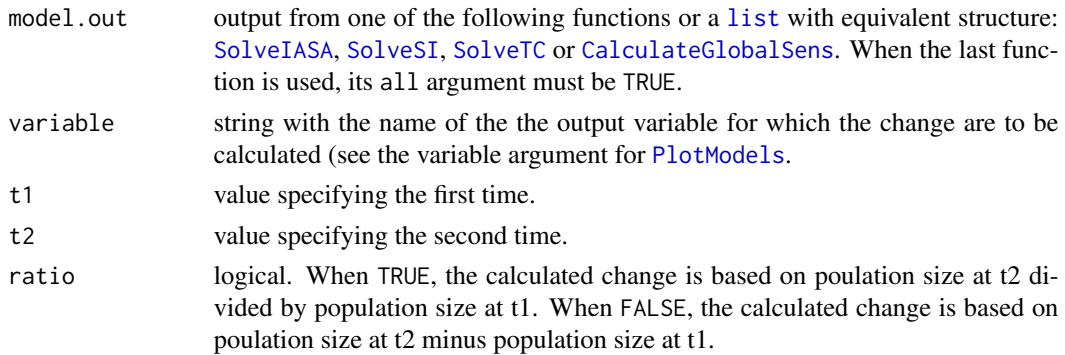

#### <span id="page-7-0"></span>Value

Value representing the ratio (if ratio is TRUE) or the difference (if ratio is FALSE) between population size at time t2 and t1. If only one time is specified, the value is the population size at that time.

#### References

Baquero, O. S., Marconcin, S., Rocha, A., & Garcia, R. D. C. M. (2018). Companion animal demography and population management in Pinhais, Brazil. Preventive Veterinary Medicine.

```
http://oswaldosantos.github.io/capm
```
#### Examples

```
## IASA model
## Parameters and intial conditions.
data(dogs)
dogs_iasa <- GetDataIASA(dogs,
                         destination.label = "Pinhais",
                         total.estimate = 50444)
# Solve for point estimates.
solve_iasa_pt <- SolveIASA(pars = dogs_iasa$pars,
                          init = dogs_iasa$init,
                          time = 0:15,
                          alpha.owned = TRUE,
                          method = 'rk4')# Calculate the population change (ratio) between times 0 and 15.
CalculatePopChange(solve_iasa_pt, variable = 'N1', t2 = 15, t1 = 0)
# Calculate the population change (difference) between times 0 and 15.
CalculatePopChange(solve_iasa_pt, variable = 'N1', t2 = 15,
                   t1 = 0, ratio = FALSE)
# Calculate the population zises at time 15.
CalculatePopChange(solve_iasa_pt, variable = 'N1', t2 = 15)
```
CalculateSimpleSampleSize *Simple random sample size*

#### Description

Calculates sample size to estimate a total from a simple sampling design.

#### <span id="page-8-0"></span>Usage

```
CalculateSimpleSampleSize(x = NULL, N = NULL, conf.level = 0.95,
  error = 0.1
```
## Arguments

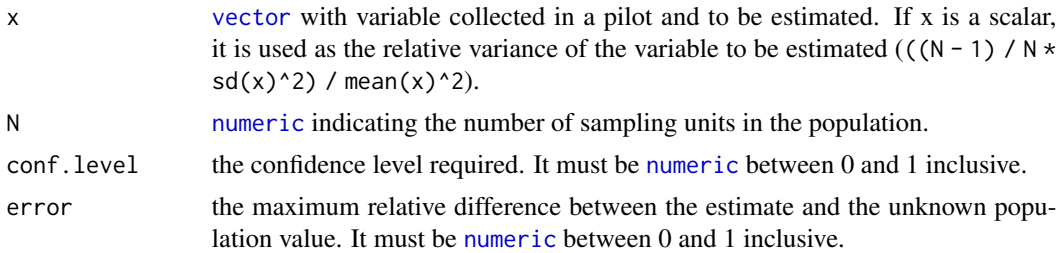

## Value

numeric sample size rounded up to nearest integer.

## References

Levy P and Lemeshow S (2008). Sampling of populations: methods and applications, Fourth edition. John Wiley and Sons, Inc.

<http://oswaldosantos.github.io/capm>

## Examples

```
# Using a pilot sample from a population with 10000 sampling units.
pilot <- rpois(50, 0.8)
CalculateSimpleSampleSize(x = pilot, N = 10000,
                          conf. level = 0.95, error = 0.1# Using expected mean and standard deviation for a population
# with 10000 sampling units.
```

```
mean_x <- mean(pilot)
sd_x \leftarrow sd(pilot)N < - 10000V \le -((N - 1) / N * sd_x^2) / mean_x^2CalculateSimpleSampleSize(x = V, N = 10000, conf.level = 0.95, error = 0.1)
```
CalculateStratifiedSampleSize *Stratified random sample size*

## Description

Calculates sample size to estimate a total from a stratified random sampling design.

#### <span id="page-9-0"></span>Usage

```
CalculateStratifiedSampleSize(strata = NULL, x = NULL,
 conf. level = 0.95, error = 0.1
```
## Arguments

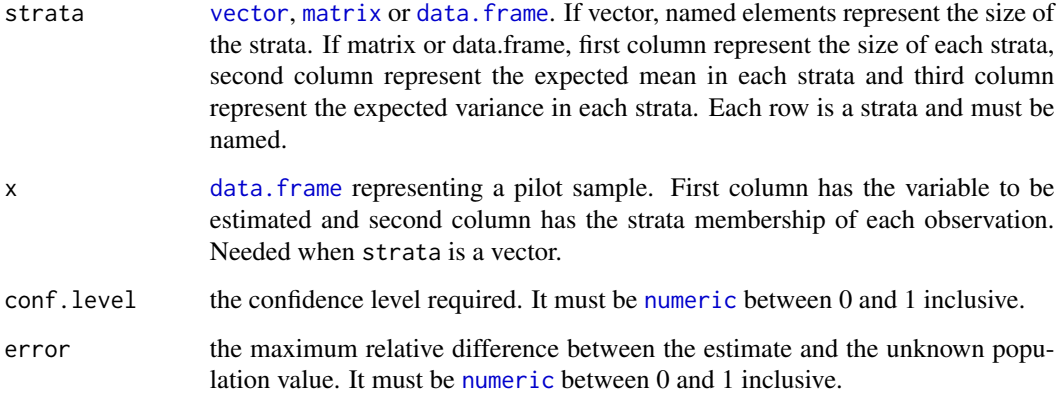

#### Value

numeric sample size rounded up to nearest integer.

#### References

Levy P and Lemeshow S (2008). Sampling of populations: methods and applications, Fourth edition. John Wiley and Sons, Inc.

<http://oswaldosantos.github.io/capm>

#### Examples

```
# Using a pilot sample from a population with 10000 sampling units.
strata <- rep(c("rural", "urban"), c(100, 9900))
pilot <- data.frame(c(rpois(5, 1.3), rpois(45, 0.8)),
                           rep(c("rural", "urban"), c(5, 45)))
CalculateStratifiedSampleSize(strata, pilot)
```

```
# Using expected mean and variance for a population with
# 10000 sampling units.
str_n <- c(rural = 100, urban = 9900)
str_mean <- c(rural = 1.4, urban = 0.98)
str_var <- c(rural = 1.48, urban = 1.02)
CalculateStratifiedSampleSize(cbind(str_n, str_mean, str_var))
```
<span id="page-10-0"></span>

Data described and analyzed by Baquero et al., 2018.

## Usage

cats

## Format

Data frame with 195 observations (cats) and 22 variables:

interview id Interview's ID.

census tract id Census tract's ID.

name Cat's name.

species Animal's species

sex Cat's sex.

age Cat's age. An age equal to 0 means that the cat had less than 1 year.

sterilized Cat's reproductive status.

sterilized\_ly For sterilized cats, indicates if the cat was sterilized during the last year.

go\_out\_on\_the\_street\_alone Indicates if the cat had access to the street without supervision (freeroaming).

acquisition Acquisition type.

acquired\_ly Indicates if the cat was acquired during the last year.

acquired sterilized Indicates if the cat was sterilized when acquired.

acquisition\_city City of acquisition.

acquisition\_state State of acquisition.

lost\_animals Indicates if the cat was acquired during the year following the lost of another car

births\_ly Litter size if the bitch had the litter during the last year.

name3 Dog's name (cats not present anymore in the household).

species3 Animal's species (animals not present anymore in the household).

sex3 Dog's sex (cats not present anymore in the household).

age3 Dog's age (cats not present anymore in the household). An age equal to 0 means that the dog had less than 1 year.

sterilized3 Dog's reproductive status (cats not present anymore in the household).

fate3 Dog's fate.

#### References

Baquero, O. S., Marconcin, S., Rocha, A., & Garcia, R. D. C. M. (2018). Companion animal demography and population management in Pinhais, Brazil. Preventive Veterinary Medicine.

<span id="page-11-0"></span>

Data described and analyzed by Baquero et al., 2018.

#### Usage

cluster\_sample

#### Format

Data frame with 1230 observations (households) and 14 variables:

interview\_id Interview's ID.

census\_tract\_id Census tract's ID.

interviewer Interviewer's name.

date Interview's date.

address Household's address.

interview Interview status.

interviewee Interviewee's name.

number\_of\_dogs Number of dogs.

number\_of\_cats Number of cats.

number\_of\_persons Number of persons.

cell\_phone Interviewee's cell phone.

e\_mail Interviewee's e-mail.

reasons\_for\_not\_sterilize Interviewee's reported reason for not sterilizing her/his animal.

reasons\_for\_not\_sterilize\_others Other reasons for not sterilizing her/his animal.

## References

Baquero, O. S., Marconcin, S., Rocha, A., & Garcia, R. D. C. M. (2018). Companion animal demography and population management in Pinhais, Brazil. Preventive Veterinary Medicine.

<span id="page-12-1"></span><span id="page-12-0"></span>

A wraper for [svydesign](#page-0-0) function from the survey package, to define one of the following survey designs: two-stage cluster, simple (systematic) or stratified. In the first case, weights are calculated considering a sample with probability proportional to size and with replacement for the first stage and a simple random sampling for the second stage. Finite population correction is specified as the population size for each level of sampling.

## Usage

```
DesignSurvey(sample = NULL, psu.ssu = NULL, psu.col = NULL,
  ssu.col = NULL, cal.col = NULL, N = NULL, strata = NULL,cal.N = NULL, ...)
```
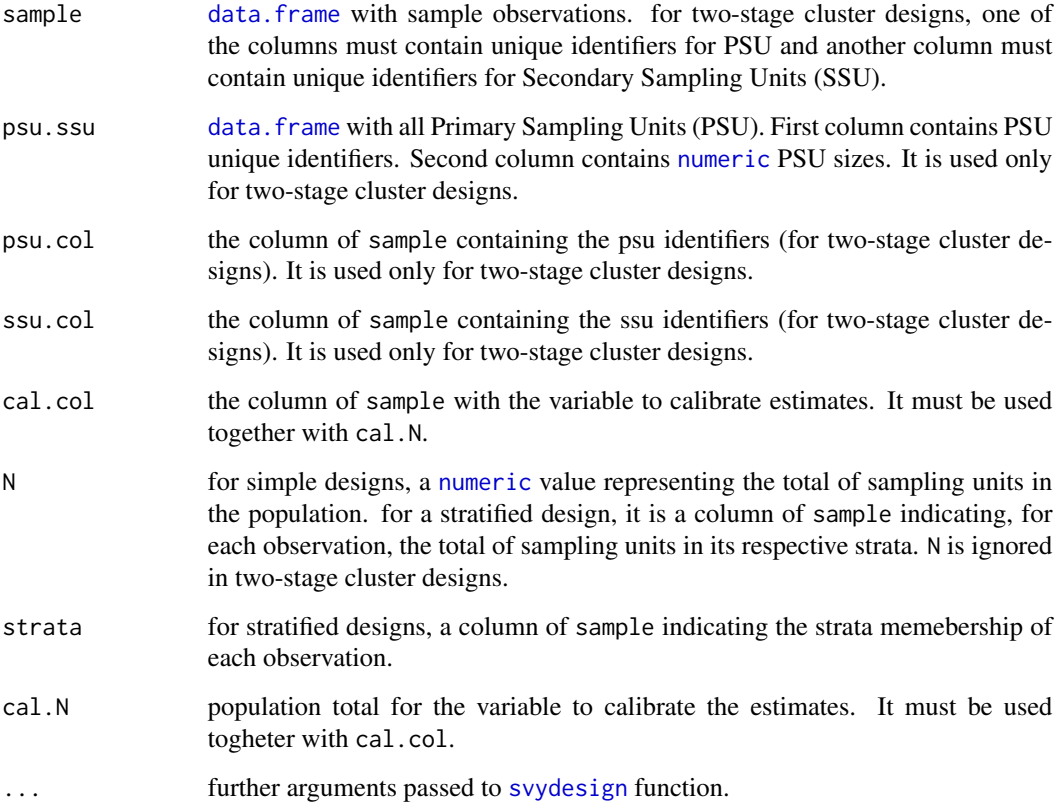

## Details

For two-stage cluster designs, a PSU appearing in both psu.ssu and in sample must have the same identifier. SSU identifiers must be unique but can appear more than once if there is more than one observation per SSU. sample argument must have just the varibles to be estimated plus the variables required to define the design (two-stage cluster or stratified). cal.col and cal.N are needed only if estimates will be calibrated. The calibration is based on a population total.

## Value

An object of class survey.design.

#### References

Lumley, T. (2011). Complex surveys: A guide to analysis using R (Vol. 565). Wiley.

Baquero, O. S., Marconcin, S., Rocha, A., & Garcia, R. D. C. M. (2018). Companion animal demography and population management in Pinhais, Brazil. Preventive Veterinary Medicine.

<http://oswaldosantos.github.io/capm>

#### Examples

```
data("cluster_sample")
data("psu_ssu")
## Calibrated two-stage cluster design
design <- DesignSurvey(na.omit(cluster_sample),
                      psu.ssu = psu_ssu,
                       psu.col = "census_tract_id",
                       ssu.col = "interview_id",
                      cal.col = "number_of_persons",
                       cal.N = 129445## Simple design
# If data in cluster_sample were from a simple design:
design <- DesignSurvey(na.omit(cluster_sample),
                      N = sum(psu\_ssu$hh),
                       cal.N = 129445)## Stratified design
# Simulate strata and assume that the data in cluster_design came
# from a stratified design
cluster_sample$strat <- sample(c("urban", "rural"),
                               nrow(cluster_sample),
                               prob = c(.95, .05),
                               replace = TRUE)
cluster_sample$strat_size <- round(sum(psu_ssu$hh) * .95)
cluster_sample$strat_size[cluster_sample$strat == "rural"] <-
 round(sum(psu_ssu$hh) * .05)
design <- DesignSurvey(cluster_sample,
                       N = "strat_size",
                       strata = "strat",
```
## $cal.N = 129445$

<span id="page-14-0"></span>dogs *Dog's sample data from Pinhais, Brazil, 2017*

#### Description

Data described and analyzed by Baquero et al., 2018.

#### Usage

dogs

## Format

Data frame with 1252 observations (dogs) and 22 variables:

interview\_id Interview's ID.

census\_tract\_id Census tract's ID.

name Dog's name.

species Animal's species

sex Dog's sex.

age Dog's age. An age equal to 0 means that the dog had less than 1 year.

sterilized Dog's reproductive status.

sterilized\_ly For sterilized dogs, indicates if the dog was sterilized during the last year.

go\_out\_on\_the\_street\_alone Indicates if the dog had access to the street without supervision (freeroaming).

acquisition Acquisition type.

acquired\_ly Indicates if the dog was acquired during the last year.

acquired\_sterilized Indicates if the dog was sterilized when acquired.

acquisition\_city City of acquisition.

acquisition state State of acquisition.

lost\_animals Indicates if the dog was acquired during the year following the lost of another dog

births\_ly Litter size if the bitch had the litter during the last year.

name3 Dog's name (dogs not present anymore in the household).

species3 Animal's species (animals not present anymore in the household).

sex3 Dog's sex (dogs not present anymore in the household).

age3 Dog's age (dogs not present anymore in the household). An age equal to 0 means that the dog had less than 1 year.

sterilized3 Dog's reproductive status (dogs not present anymore in the household).

fate3 Dog's fate.

## <span id="page-15-0"></span>References

Baquero, O. S., Marconcin, S., Rocha, A., & Garcia, R. D. C. M. (2018). Companion animal demography and population management in Pinhais, Brazil. Preventive Veterinary Medicine.

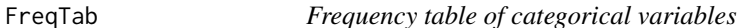

## Description

Calculates and sort the count and relative frequency of categories.

#### Usage

```
FreqTab(data = NULL, variables = NULL, rnd = 3, decreasing = TRUE,useina = FALSE)
```
## Arguments

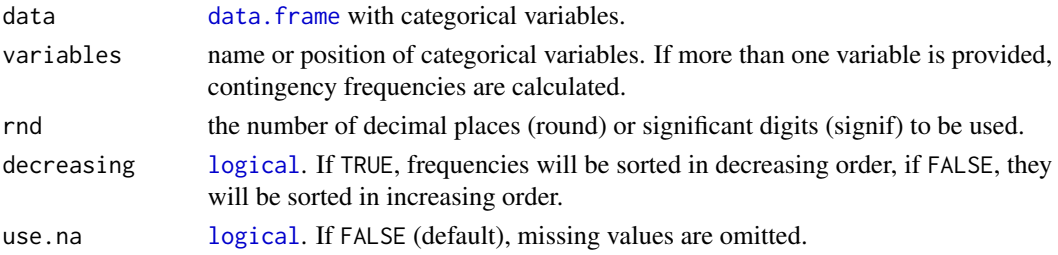

## Value

[data.frame](#page-0-0).

## References

Baquero, O. S., Marconcin, S., Rocha, A., & Garcia, R. D. C. M. (2018). Companion animal demography and population management in Pinhais, Brazil. Preventive Veterinary Medicine. [http:](http://oswaldosantos.github.io/capm) [//oswaldosantos.github.io/capm](http://oswaldosantos.github.io/capm)

## See Also

[table](#page-0-0) and [sort.](#page-0-0)

## Examples

```
data(cluster_sample)
FreqTab(cluster_sample$number_of_dogs)
```
data(dogs) FreqTab(dogs, c("species", "sex"))

<span id="page-16-0"></span>Calculates initial values and paramters for the IASA model, from survey data collectected with the questionnaire described by Bquero at al., 2018.

#### Usage

```
GetDataIASA(data = NULL, sex.col = "sex", female.label = "female",
 male.label = "male", sterilized.col = "sterilized",
  sterilized.label = "yes", sterilized.ly.col = "sterilized_ly",
  sterilized.ly.label = "yes", births.ly.col = "births_ly",
  species3.col = "species3", species.label = "dog",
  sex3.col = "sex2", fate.col = "fate", died.label = "died",
  lost.label = "lost", acquisition.col = "acquisition",
  acquired.ly.col = "acquired_ly", acquired.ly.label = "yes",
  adopted.label = "adopted", bought.label = "bought",
  acquisition.source.col = "acquisition_city",
  acquired.sterilized.col = "acquired_sterilized",
  destination.label = NULL, total.estimate = NULL, k1.scale = 5,
  h1 = 1, N2.scale = 0.05, f2.scale = 0.9, fs2.scale = 0.1,
  m2.\text{scale} = 0.95, m s2.\text{scale} = 0.05, b2.\text{scale} = 1.5,df2.scale = 1.2, dm2.scale = 1.2, sf2.scale = 0.3,
  sm2.scale = 0.3, k2.scale = 2, h2 = 0.5)
```
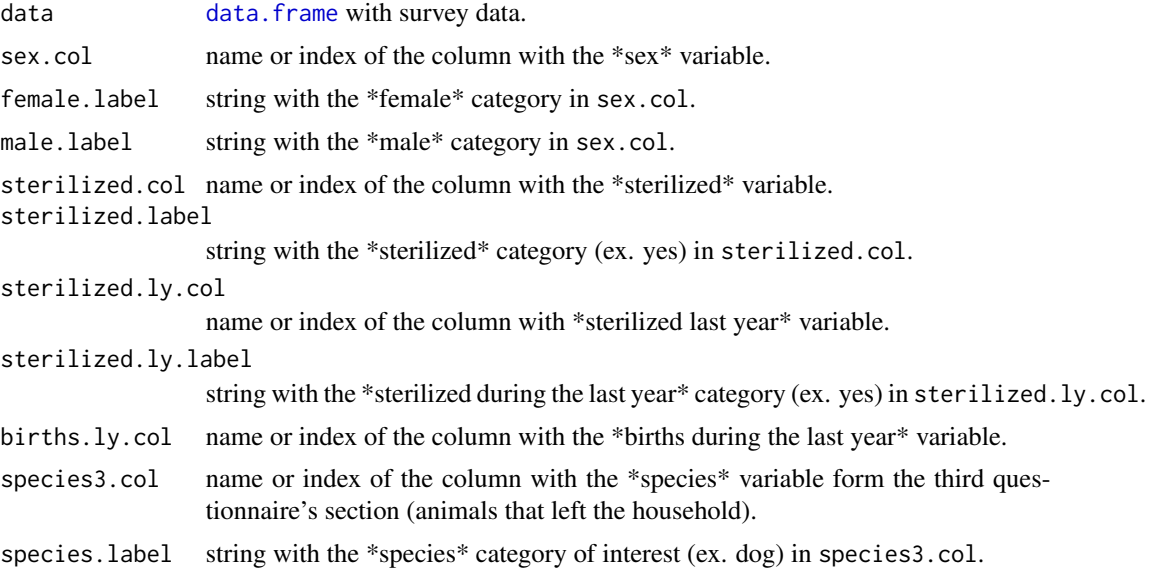

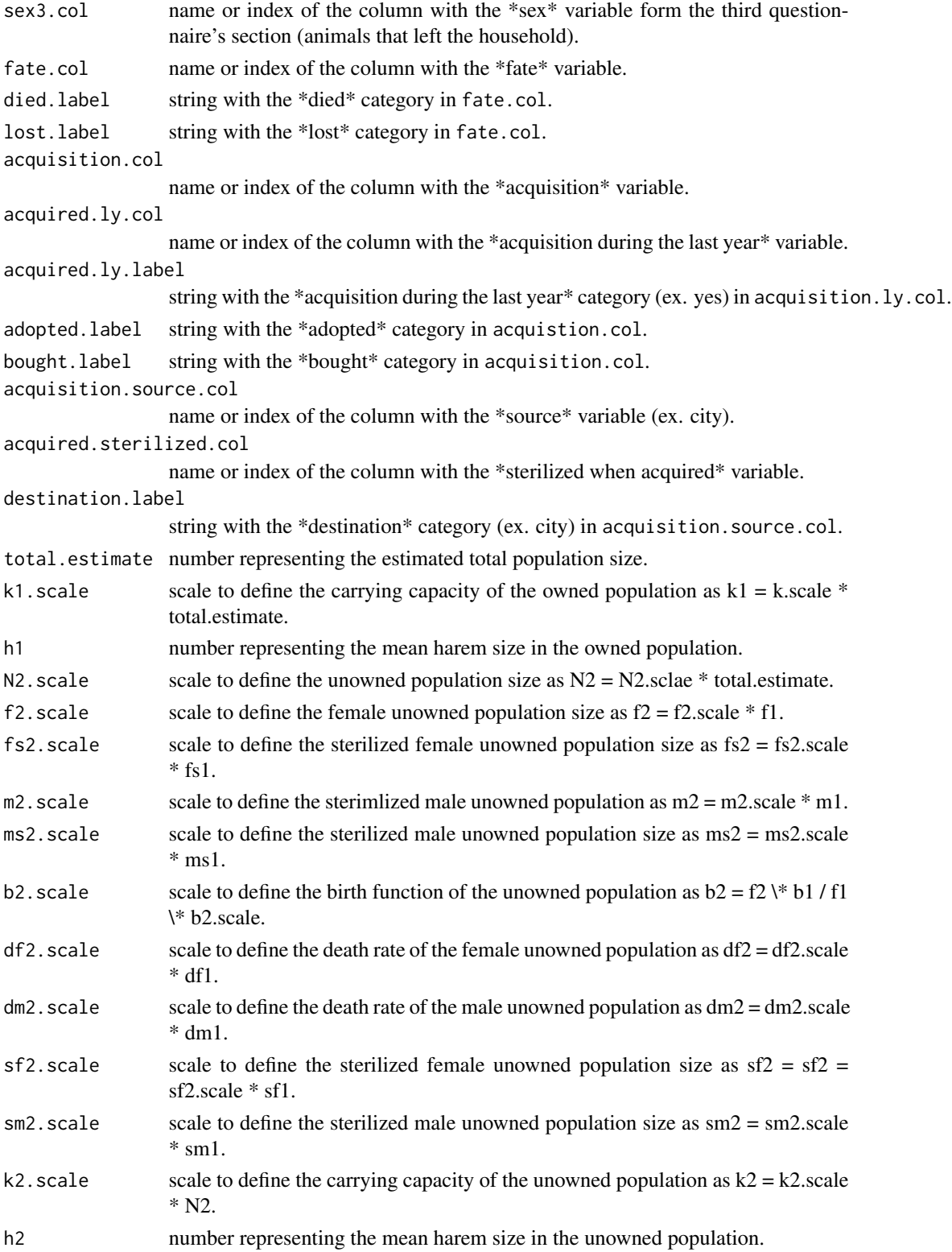

## <span id="page-18-0"></span>MapkmlPSU 19

## Details

If column and category names in data match arguments' defaults, the function call is simplified as in the example below.

## Value

[list](#page-0-0) with two vectors: init (initial values) and pars (parameters).

## References

Baquero, O. S., Marconcin, S., Rocha, A., & Garcia, R. D. C. M. (2018). Companion animal demography and population management in Pinhais, Brazil. Preventive Veterinary Medicine.

<http://oswaldosantos.github.io/capm>

## Examples

```
data(dogs)
GetDataIASA(dogs, destination.label = "Pinhais", total.estimate = 50444)
```
MapkmlPSU *Creates \*.kml files of a subset of polygons from a polygon shapefile*

## Description

Subset the polygons specified in psu and creates \*.kml files of theses polygons.

#### Usage

 $MapkmIPSU(shape = NULL, psu = NULL, id = NULL,$  $path = "./psu_maps/")$ 

## Arguments

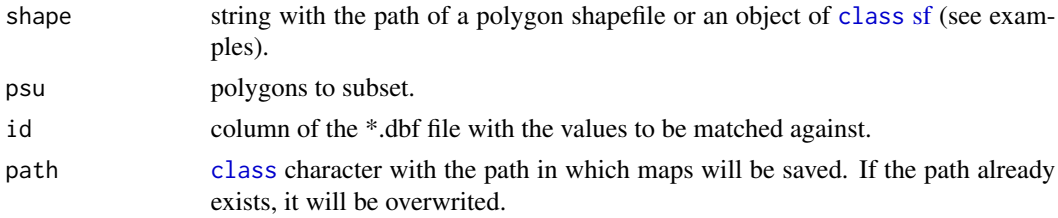

## Details

If there are \*.kml files in the working directory, the new created files will overwrite it in case of name matching.

shape must receive a shapefile with appropriate coordinate reference system, otherwise, MapkmlPSU report an error.

<span id="page-19-0"></span>\*.kml files of the subsetted polygons.

#### References

Baquero, O. S., Marconcin, S., Rocha, A., & Garcia, R. D. C. M. (2018). Companion animal demography and population management in Pinhais, Brazil. Preventive Veterinary Medicine.

<http://oswaldosantos.github.io/capm>

#### Examples

```
data("psu_ssu")
# Take a sample of 5 PSU.
(selected_psu <- SamplePPS(psu.ssu = psu_ssu, psu = 5))
## Define shape from shapefile.
shp_path <- system.file("extdata/35SEE250GC_SIR.shp", package="capm")
# The code above used a shapefile avaliable in the
# capm package.
# You might want to write a code like:
# shp.path <- 'path_to_the_folder_with_the_shapefile'
# Create *kml files of 10 polygons.
## Not run:
MapkmlPSU(shape = shp_path,
         psu = selected_psu[, "selected_psu"],
         id = "CD_GEOCODI")## Define the shape argument as an object x of class sf.
x <- read_sf(shp_path)
MapkmlPSU(shape = x, psu = selected_psu[, "selected_psu"], id = "CD_GEOCODI")
## End(Not run)
```
PlotGlobalSens *Plot results of GlobalSens function*

## Description

Plot results of of [CalculateGlobalSens](#page-3-1) function.

#### Usage

```
PlotGlobalSens(global.out = NULL, x.label = "Time",
 y.label = "Population", legend.label = "Sensitivity range",
 qt.label = "Qt 0.05 - 0.95", sd.label = "mean +- sd ",inner.color = "DarkRed", outer.color = "LightBlue")
```
## <span id="page-20-0"></span>PlotGlobalSens 21

#### **Arguments**

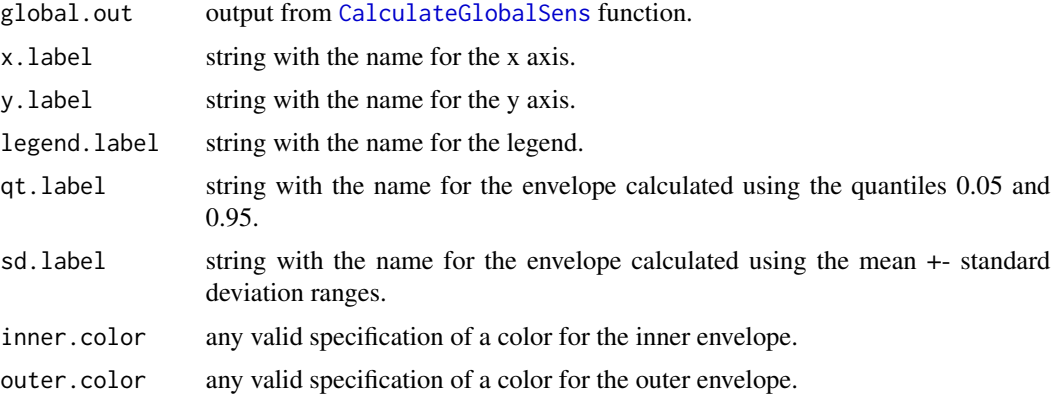

## Details

Font size of saved plots is usually different to the font size seen in graphic browsers. Before changing font sizes, see the final result in saved (or preview) plots.

Other details of the plot can be modifyed using appropriate functions from ggplot2 package.

#### References

Baquero, O. S., Marconcin, S., Rocha, A., & Garcia, R. D. C. M. (2018). Companion animal demography and population management in Pinhais, Brazil. Preventive Veterinary Medicine. <http://oswaldosantos.github.io/capm>

#### See Also

[plot.deSolve.](#page-0-0)

## Examples

```
## IASA model
## Parameters and intial conditions.
data(dogs)
dogs_iasa <- GetDataIASA(dogs,
                        destination.label = "Pinhais",
                        total.estimate = 50444)
# Solve for point estimates.
solve_iasa_pt <- SolveIASA(pars = dogs_iasa$pars,
                         init = dogs_iasa$init,
                         time = 0:15,
                          alpha.owned = TRUE,
                         method = 'rk4')## Set ranges 10 % greater and lesser than the
```

```
rg_solve_iasa <- SetRanges(pars = dogs_iasa$pars)
## Calculate golobal sensitivity of combined parameters.
## To calculate global sensitivity to each parameter, set
## all as FALSE.
glob_all_solve_iasa <- CalculateGlobalSens(
  model.out = solve_iasa_pt,
  ranges = rg_solve_iasa,
  sensv = "n2", all = TRUE)PlotGlobalSens(glob_all_solve_iasa)
```
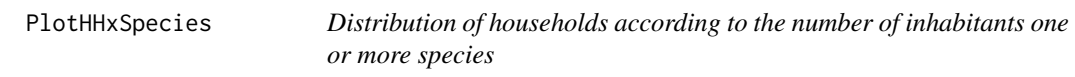

Dodged bar plot of the distribution of households according to the number of inhabitants of one or more species.

#### Usage

```
PlotHHxSpecies(dat = NULL, species = NULL, proportion = TRUE,
  x.label = "Individuals per household",
 y.label = "Proportion of households", legend = TRUE)
```
## Arguments

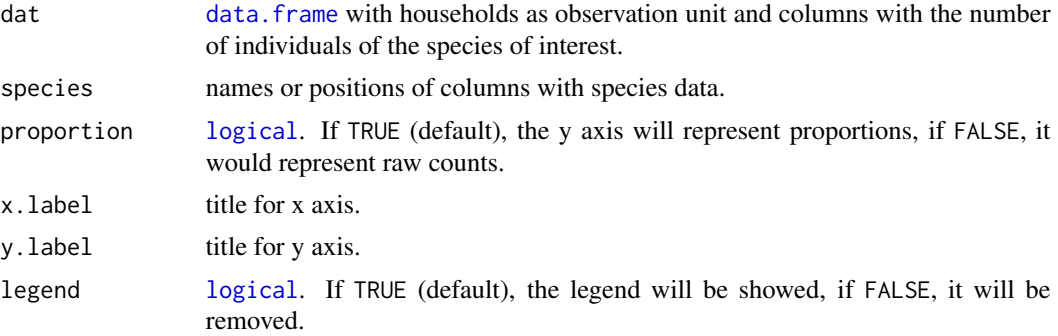

#### References

Baquero, O. S., Marconcin, S., Rocha, A., & Garcia, R. D. C. M. (2018). Companion animal demography and population management in Pinhais, Brazil. Preventive Veterinary Medicine.

#### See Also

[geom\\_bar.](#page-0-0)

<span id="page-21-0"></span>

<span id="page-22-0"></span>PlotImmigrationFlow 23

## Examples

```
data(cluster_sample)
PlotHHxSpecies(cluster_sample, c("number_of_persons",
                                 "number_of_dogs",
                                 "number_of_cats"))
```
PlotImmigrationFlow *Plot immigration flows*

## Description

Plot rimmigration flows from many sources to one destination.

## Usage

```
PlotImmigrationFlow(data = NULL, source = NULL, destination = NULL,
 n.sources = 5, agg.sources.prefix = "Other ",
  agg.sources.suffix = " sources", cls = NULL, start.degree = 0,
  sources.label.dist = 0.15, sources.label.size = 0.75,
  ticks.label.size = 0.7)
```
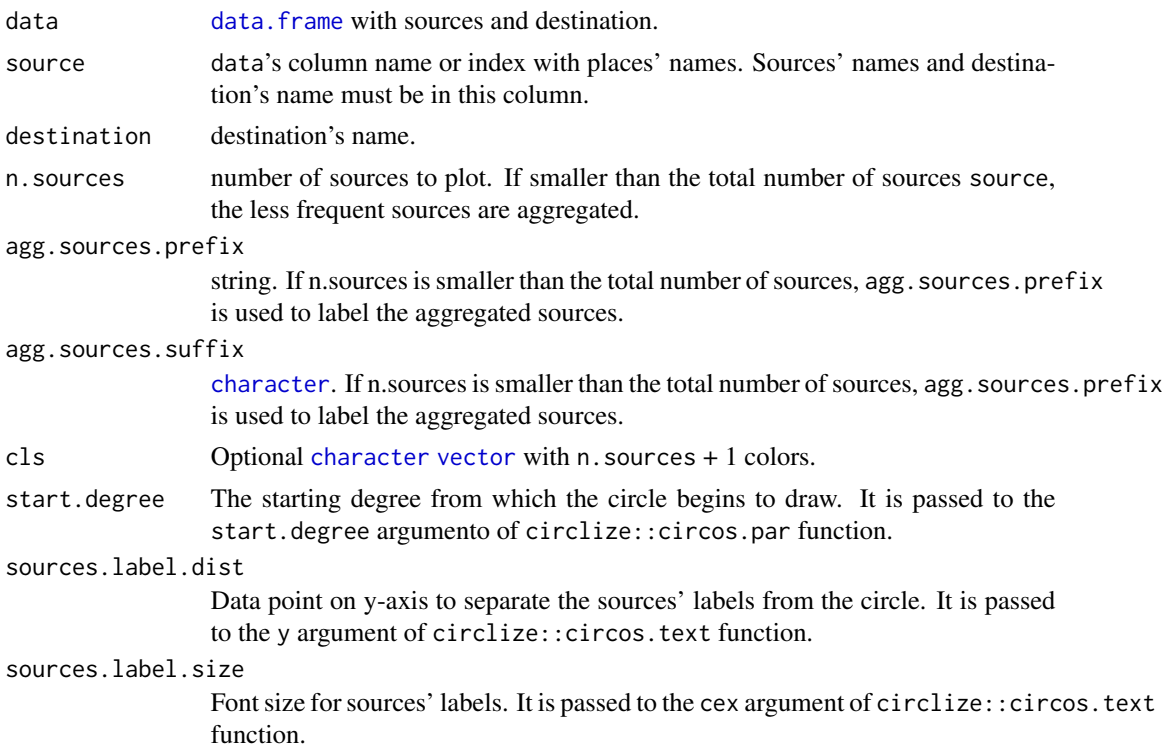

<span id="page-23-0"></span>24 PlotLocalSens

ticks.label.size

Font size for sources' labels. It is passed to the labels.cex argument of circlize::circos.axis function.

## Details

The numbers arround the circle indicate the number of animals.

## References

Gu, Z. (2014) circlize implements and enhances circular visualization in R. Bioinformatics. DOI: 10.1093/bioinformatics/btu393

Baquero, O. S., Marconcin, S., Rocha, A., & Garcia, R. D. C. M. (2018). Companion animal demography and population management in Pinhais, Brazil. Preventive Veterinary Medicine.

<http://oswaldosantos.github.io/capm>

#### Examples

```
data(dogs)
cls <- c("blue3", "orange", "skyblue", "darkgreen", "yellow3", "black")
PlotImmigrationFlow(dogs, "acquisition_city", "Pinhais",
                    cls = cls, agg.sources.suffix = " cities")
```
PlotLocalSens *Plot results of CalculateLocalSens function*

## Description

Plot results of the [CalculateLocalSens](#page-5-1) function.

#### Usage

```
PlotLocalSens(local.out = NULL, x.sens = "Time",
 y.sens = "Sensitivity", y.ind = c("L1", "L2", "Mean", "Min", "Max"),
 bar.colors = "DarkRed", label.size = 10, x.axis.angle = 90,
  type = 1)
```
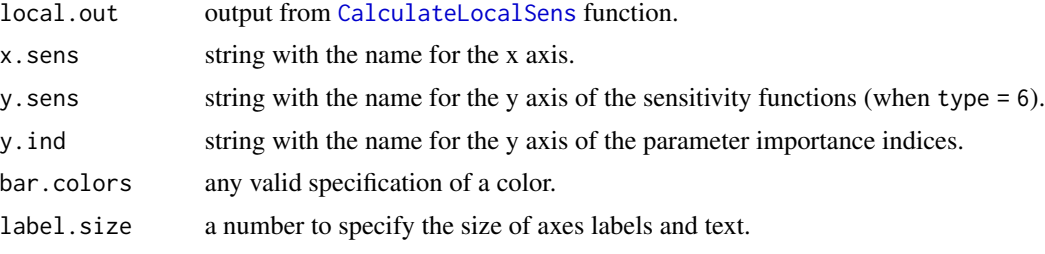

## <span id="page-24-0"></span>PlotLocalSens 25

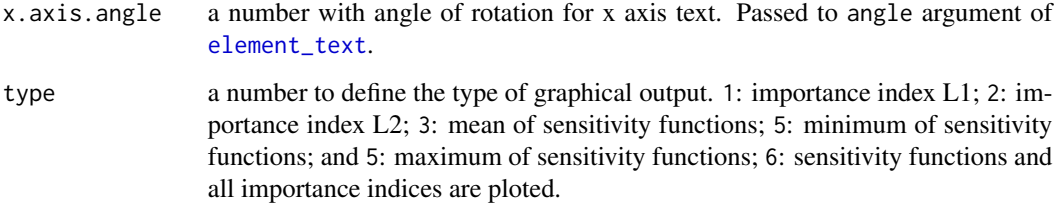

## Details

Font size of saved plots is usually different to the font size seen in graphic browsers. Before changing font sizes, see the final result in saved (or preview) plots.

#### References

Chang W (2012). R Graphics Cookbook. O'Reilly Media, Inc.

Soetaert K, Cash J and Mazzia F (2012). Solving differential equations in R. Springer.

Baquero, O. S., Marconcin, S., Rocha, A., & Garcia, R. D. C. M. (2018). Companion animal demography and population management in Pinhais, Brazil. Preventive Veterinary Medicine.

<http://oswaldosantos.github.io/capm>

## See Also

[plot.sensFun.](#page-0-0)

#### Examples

```
## IASA model#'
## Parameters and intial conditions.
data(dogs)
dogs_iasa <- GetDataIASA(dogs,
                        destination.label = "Pinhais",
                        total.estimate = 50444)
# Solve for point estimates.
solve_iasa_pt <- SolveIASA(pars = dogs_iasa$pars,
                        init = dogs_iasa$init,
                         time = 0:15,
                        alpha.owned = TRUE,
                        method = 'rk4')## Calculate local sensitivities to all parameters.
local_solve_iasa2 <- CalculateLocalSens(
model.out = solve_iasa_pt, sensv = "n2")
## Plot local sensitivities
PlotLocalSens(local_solve_iasa2)
```
<span id="page-25-1"></span><span id="page-25-0"></span>

Plot results of one of the following functions: [SolveIASA](#page-33-1), [SolveSI](#page-36-1) or [SolveTC](#page-38-1).

## Usage

```
PlotModels(model.out = NULL, variable = NULL, col = "red",
  col1 = c("cadetblue1", "yellow", "red"), col2 = c("blue",
  "darkgreen", "darkred"), x.label = "Years", y.label = NULL,
  legend.label = NULL, pop = NULL)
```
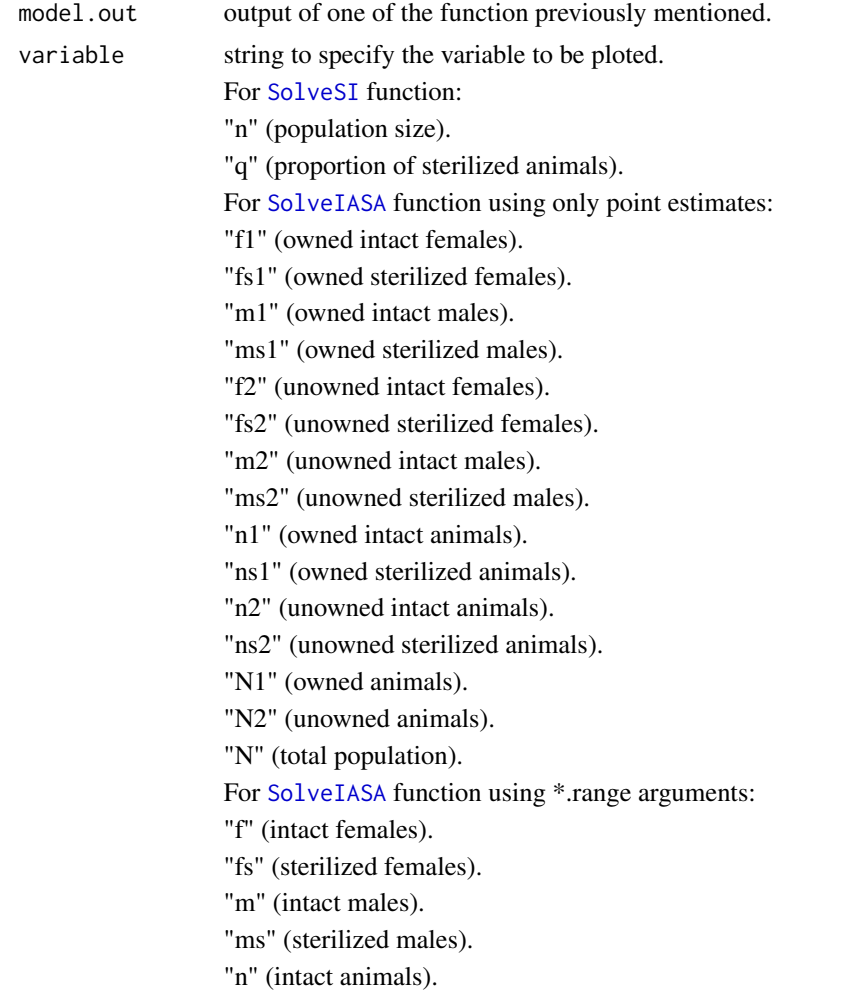

#### <span id="page-26-0"></span>PlotModels 27

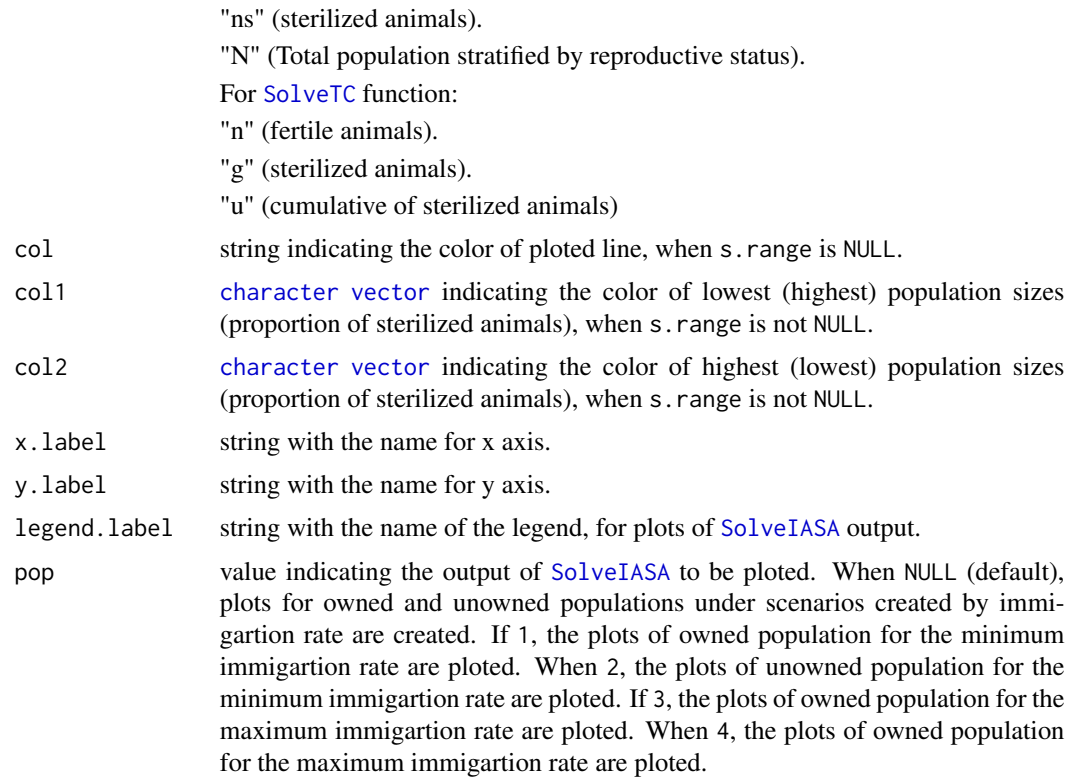

## Details

Font size of saved plots is usually different to the font size seen in graphic browsers. Before changing font sizes, see the final result in saved (or preview) plots.

Other details of the plot can be modifyed using appropriate functions from ggplot2 package.

## References

Chang W (2012). R Graphics Cookbook. O'Reilly Media, Inc.

<http://oswaldosantos.github.io/capm>

## See Also

[plot.deSolve.](#page-0-0)

## Examples

```
## IASA model
```

```
## Parameters and intial conditions.
data(dogs)
dogs_iasa <- GetDataIASA(dogs,
                        destination.label = "Pinhais",
                        total.estimate = 50444)
```

```
# Solve for point estimates.
solve_iasa_pt <- SolveIASA(pars = dogs_iasa$pars,
                           init = dogs_iasa$init,
                            time = 0:15,
                            alpha.owned = TRUE,
                            method = 'rk4')solve_iasa_rg <- SolveIASA(pars = dogs_iasa$pars,
                            init = dogs_iasa$init,
                            time = 0:10,
                            alpha.owned = TRUE,
                            s.range = seq(0, .4, 1 = 15),
                            a.random = c(0, .2),
                            alpha.range = c(\theta, .\theta5),
                            v.\text{range} = c(0, .1),method = 'rk4')
## Plot unowned population sizes using point estimates
## Not run:
PlotModels(solve_iasa_pt, variable = "ns2")
## Plot all scenarios and change the label for the scenarios.
## Not run
PlotModels(solve_iasa_rg, variable = "ns")
## End(Not run)
```
PlotPopPyramid *Population PlotPopPyramid*

## Description

Displays two opposed horizontal barplots (pyramid).

#### Usage

```
PlotPopPyramid(dat = NULL, age.col = NULL, sex.col = NULL,
  str.col = NULL, str.tip = NULL, x.label = "Count",
  stage.label = "Years", legend.label = "Sterilized",
  inner.color = "LightBlue", outer.color = "DarkRed",
  label.size = 13)
```
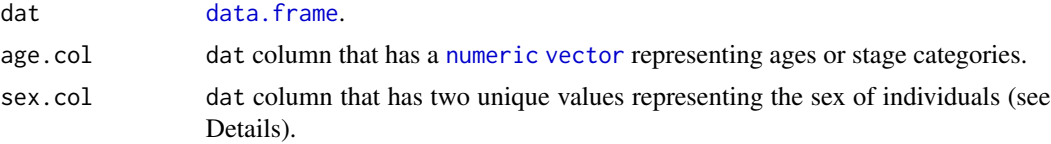

## <span id="page-28-0"></span>PlotPopPyramid 29

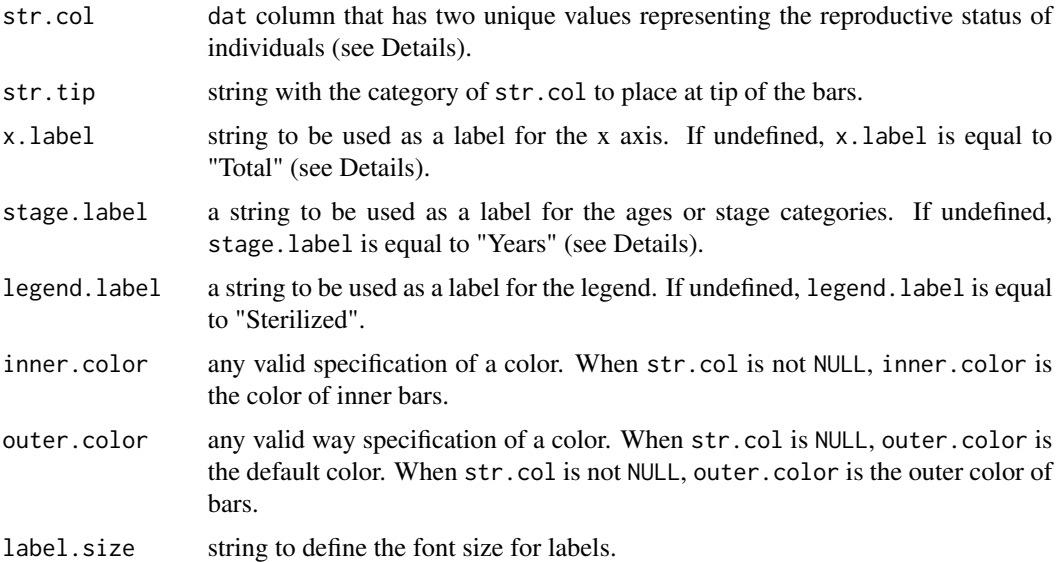

#### Details

PlotPopPyramid is mainly intended for companion animals population pyramids, although it can display other types of opposed bar charts.

The bars to the left of the x axis correspond to sort(unique(dat[, sex.col]))[1]. If str.col is not NULL, bars will be stacked, with sort(unique(dat[, str.col]))[1] as their base.

On the top of the plot, it is displayed the total number of observations of each dat  $[$ , sex.col] unique value. This unique values are used as [labels](#page-0-0).

The legend [labels](#page-0-0) are equal to the dat[, str.col] unique values.

Font size of saved plots is usually different to the font size seen in graphic browsers. Before changing font sizes, see the final result in saved (or preview) plots.

Other details of the plot can be modifyed using appropriate functions from ggplot2 package (see examples).

#### Value

Two opposed horizontal barplots.

#### **Note**

In companion animals population surveys, some age categories might be empty. One difference between PlotPopPyramid and pryramid.plot is that the first does not drop empty age categories.

## References

Baquero, O. S., Marconcin, S., Rocha, A., & Garcia, R. D. C. M. (2018). Companion animal demography and population management in Pinhais, Brazil. Preventive Veterinary Medicine.

<http://oswaldosantos.github.io/capm>

## Examples

data(dogs)

```
PlotPopPyramid(dogs,
               age.col = "age",
               sex.co1 = "sex".str.col = "sterilized")
PlotPopPyramid(dogs,
               age,col = "age",sex.col = "sex")## Merge age categories
pp_age <- cut(c(dogs$age, dogs$age3),
               breaks = c(0, 1, 3, 5, 7, 9, 11, 13, 15,max(c(dogs$age, dogs$age3), na.rm = TRUE)),
               labels = c("<1", "1-3", "3-5", "5-7", "7-9",
                           "9-11", "11-13", "13-15", ">15"),
               include.lowest = TRUE)
pp_sex <- c(dogs$sex, dogs$sex3)
pp_ster <- c(dogs$sterilized, dogs$sterilized3)
pp \leq data.frame(age = pp\_\text{age}, sex = pp\_\text{sex}, sterilized = pp\_\text{ster})
PlotPopPyramid(pp,
              age.col = "age",sex.col = "sex",
              str.col = "sterilized")
PlotPopPyramid(pp,
              age.col = "age",sex.col = "sex")
```
psu\_ssu *Census tracts of Pinhais, Brazil.*

#### Description

Census tracts of Pinhais, Brazil, according to the census of 2010. Data described and analyzed by Baquero et al., 2018.

#### Usage

psu\_ssu

## Format

A data frame with 655 observations and 5 variables:

census tract id Census track's ID.

hh Number of households.

<span id="page-29-0"></span>

## <span id="page-30-0"></span>SamplePPS 31

## Source

<http://www.ibge.gov.br/>

## References

Baquero, O. S., Marconcin, S., Rocha, A., & Garcia, R. D. C. M. (2018). Companion animal demography and population management in Pinhais, Brazil. Preventive Veterinary Medicine.

<span id="page-30-1"></span>SamplePPS *Sampling with probability proportional to size and with replacement*

## Description

Select Primary Sampling Units (PSU) with probability proportional to size and with replacement.

#### Usage

SamplePPS(psu.ssu = NULL, psu = NULL, write = FALSE, ...)

## Arguments

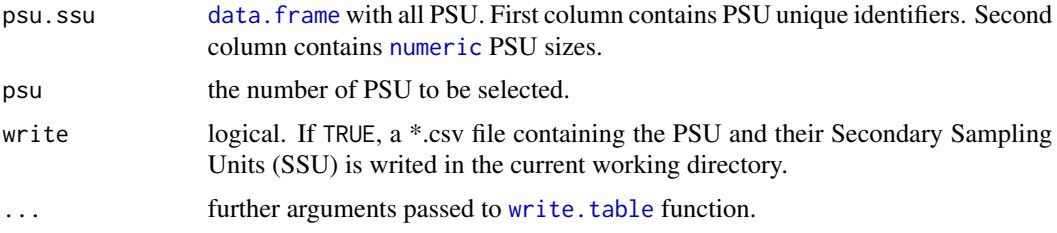

#### Value

[data.frame](#page-0-0). First column contains the selected PSU identifiers, coerced by [as.character](#page-0-0), to avoid scientific notation in case the identifiers be large numbers of [class](#page-0-0) [numeric](#page-0-0). Second column contain PSU sizes, a variable needed for second stage sampling with [SampleSystematic](#page-31-1).

## References

Levy P and Lemeshow S (2008). Sampling of populations: methods and applications, Fourth edition. John Wiley and Sons, Inc.

Baquero, O. S., Marconcin, S., Rocha, A., & Garcia, R. D. C. M. (2018). Companion animal demography and population management in Pinhais, Brazil. Preventive Veterinary Medicine.

<http://oswaldosantos.github.io/capm>

## See Also

[SampleSystematic](#page-31-1).

## Examples

data(psu\_ssu)

```
# Take a sample of 10 PSU.
SamplePPS(psu.ssu = psu_ssu, psu = 10, write = FALSE)
```
<span id="page-31-1"></span>SampleSystematic *Simple and stratified systematic sampling*

#### Description

Select sampling units using simple or stratified systematic samplin. In the context of two-stage cluster sampling, select Secondary Sampling Units (SSU) in one or more Primary Sampling Units (PSU), using systematic sampling.

#### Usage

```
SampleSystematic(psu.ssu = NULL, su = NULL, N = NULL,
 write = FALSE, ...)
```
## Arguments

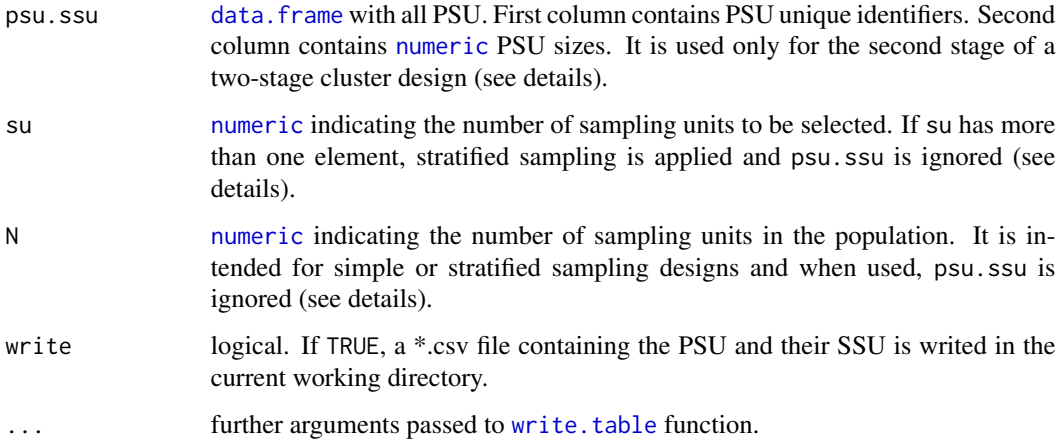

#### Details

When N is defined, psu. ssu is ignored. If N has one element, su must too and the result is a simple systematic selection. If N has more than one element, su must have the same number of elements and each oredered pair represent an strata. Thus, when N has more than one element, the result is a stratified sampling with systematic selection within each strata (see examples).

<span id="page-31-0"></span>

#### <span id="page-32-0"></span>SetRanges 33

## Value

A matrix. For the second stage in a two-stage cluster sampling, the names of columns are the identifiers of selected psu, coerced by [as.character](#page-0-0) to avoid scientific notation in case the identifiers be of [class](#page-0-0) [numeric](#page-0-0). The rows correspond to the selected SSU within each PSU. For simple systematic sampling, the rows correspond to the selected sampling units. For stratified sampling, each column represent an strata and the rows correspond to the selected sampling units in each strata.

## References

Levy P and Lemeshow S (2008). Sampling of populations: methods and applications, Fourth edition. John Wiley and Sons, Inc.

Baquero, O. S., Marconcin, S., Rocha, A., & Garcia, R. D. C. M. (2018). Companion animal demography and population management in Pinhais, Brazil. Preventive Veterinary Medicine.

<http://oswaldosantos.github.io/capm>

#### See Also

[SamplePPS](#page-30-1).

#### Examples

```
data(psu_ssu)
```

```
## Two-stage cluster sampling
selected_psu <- SamplePPS(psu.ssu = psu_ssu, psu = 10)
# Take a systematic sampling of 5 SSU within each selected PSU.
SampleSystematic(selected_psu, 5, write = FALSE)
## Simple systematic sampling
SampleSystematic(su = 5, N = 100)
## Stratified systematic sampling
SampleSystematic(su = c("urban" = 50, "rural" = 10),
                N = c("urban" = 4000, "rural" = 150)
```
<span id="page-32-1"></span>SetRanges *Parameter ranges for global sensitivity analysis*

## Description

Define the minimum and maximum values for parameters whose global sensitivities are to be as-sessed with [CalculateGlobalSens](#page-3-1) or [sensRange](#page-0-0) functions.

#### Usage

SetRanges(pars = NULL, range =  $0.1$ )

#### <span id="page-33-0"></span>Arguments

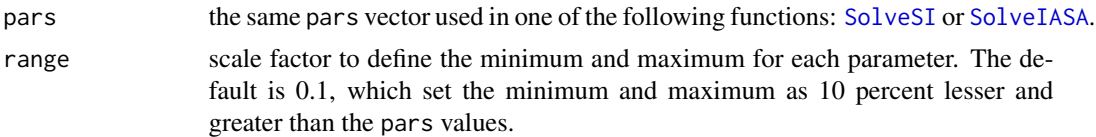

## Value

data. frame with the complete set of parameter ranges.

#### References

Soetaert K and Petzoldt T (2010). Inverse modelling, sensitivity and monte carlo analysis in R using package FME. Journal of Statistical Software, 33(3), pp. 1-28.

Reichert P and Kfinsch HR (2001). Practical identifiability analysis of large environmental simulation models. Water Resources Research, 37(4), pp. 1015-1030.

Baquero, O. S., Marconcin, S., Rocha, A., & Garcia, R. D. C. M. (2018). Companion animal demography and population management in Pinhais, Brazil. Preventive Veterinary Medicine.

<http://oswaldosantos.github.io/capm>

## See Also

[sensRange](#page-0-0) and [SolveSI](#page-36-1).

#### Examples

## IASA model

```
## Parameters and intial conditions.
data(dogs)
dogs_iasa <- GetDataIASA(dogs,
                         destination.label = "Pinhais",
                         total.estimate = 50444)
## Set ranges 10 % greater and lesser than the
```

```
## point estimates.
rg_solve_iasa <- SetRanges(pars = dogs_iasa$pars)
```
<span id="page-33-1"></span>SolveIASA *Modelling of immigration, abandonment, sterilization and adoption of companion animals*

## Description

System of ordinary differential equations to simulate the effect of immigration of owned dogs, abandonment, sterilization of owned and unowned dogs and adoption, on population dynamics.

#### <span id="page-34-0"></span>SolveIASA 35

## Usage

```
SolveIASA(pars = NULL, init = NULL, time = NULL,
  alpha.owned = TRUE, immigration.reference = "N1", s.range = NULL,
  a.range = NULL, alpha.range = NULL, v.range = NULL, s.fm = TRUE,
  ...)
```
## Arguments

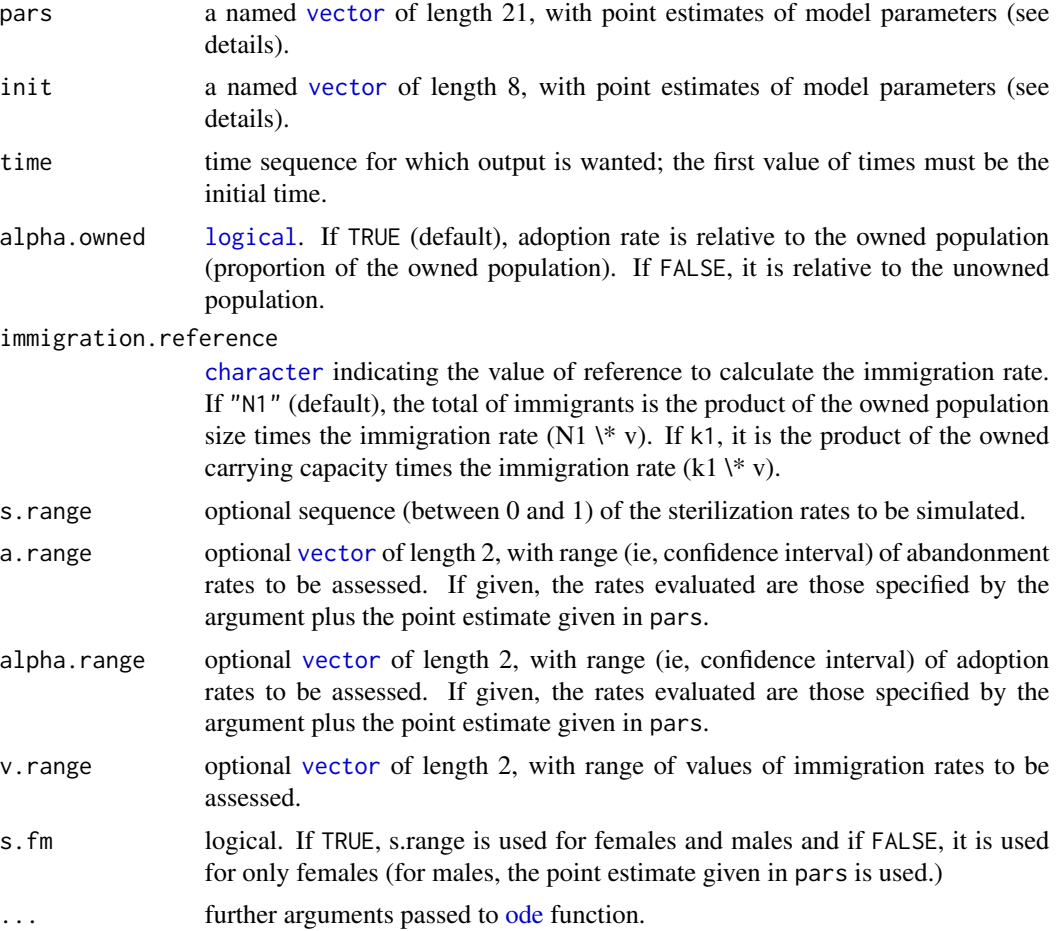

## Details

The implemented model is described by Baquero, et. al., 2016 and the function is a wrapper around the defaults of [ode](#page-0-0) function, whose help page must be consulted for details.

The pars argument must contain named values, using the following conventions: 1: owned animals; 2: unowned animals; f: females; m: males. Then:

b1 and b2: number of births.

df1, dm1, df2 and dm2: death rate.

sf1, sm1, sf2 and sm2: sterilization rate.

<span id="page-35-0"></span>36 SolveIASA

k1 and k2: carrying capacity.

h1 and h2: mean harem size.

a: abandonment rate.

alpha: adoption rate.

v: immigration rate.

z: proportion of sterilized immigrants.

The init argument must contain named values for the inital number of animals, using the following conventions: 1: owned animals; 2: unowned animals; f: females; m: males; and s: sterilized. Then, the names are:

f1, fs1, m1, ms1, f2, fs2, m2 and ms2.

If any range is specified (e.g s.range), the remaining ranges must be specified too (a.range, alpha.range and v.range). The function is a wrapper around the defaults of [ode](#page-0-0) function, whose help page must be consulted for details. An exception is the method argument, which here has "rk4" as a default.

## Value

[list](#page-0-0). The first element, name, is a string with the name of the function, the second element, model, is the model function. The third, fourth and fifth elements are vectors (pars, init, time, respectively) containing the pars, init and time arguments of the function. The sixth element results is a [data.frame](#page-0-0) with up to as many rows as elements in time. The first column contain the time and subsequent columns contain the size of specific subpopulations, named according to conventions above. The group column differentiate between owned and unowned. When \*.range arguments are given, the last fourth columsn specify their instances.

#### **Note**

Logistic growth models are not intended for scenarios in which population size is greater than carrying capacity and growth rate is negative.

## References

Baquero, O. S., Marconcin, S., Rocha, A., & Garcia, R. D. C. M. (2018). Companion animal demography and population management in Pinhais, Brazil. Preventive Veterinary Medicine. Baquero, O. S., Akamine, L. A., Amaku, M., & Ferreira, F. (2016). Defining priorities for dog population management through mathematical modeling. Preventive veterinary medicine, 123, 121-127.

<http://oswaldosantos.github.io/capm>

## See Also

[ode.](#page-0-0)

#### <span id="page-36-0"></span>SolveSI 37

## Examples

```
## Parameters and intial conditions.
data(dogs)
dogs_iasa <- GetDataIASA(dogs,
                          destination.label = "Pinhais",
                          total.estimate = 50444)
# Solve for point estimates.
solve_iasa_pt <- SolveIASA(pars = dogs_iasa$pars,
                            init = dogs_iasa$init,
                            time = 0:15,
                            alpha.owned = TRUE,
                            method = 'rk4')
solve_iasa_rg <- SolveIASA(pars = dogs_iasa$pars,
                            init = dogs_iasa$init,
                            time = 0:10,
                            alpha.owned = TRUE,
                            s.range = seq(0, .4, 1 = 15),
                            a.range = c(\theta, .2),
                            alpha.range = c(\theta, .\theta5),
                            v.\text{range} = c(0, .1),method = 'rk4')
```
<span id="page-36-1"></span>SolveSI *Modelling of sterilization and immigration of comapnion animals.*

#### Description

System of ordinary differential equations to simulate the effect of sterilization and immigration on population dynamics.

## Usage

```
SolveSI(pars = NULL, init = NULL, time = NULL, dd = "b", im = \theta,
  s.random = NULL, ...
```
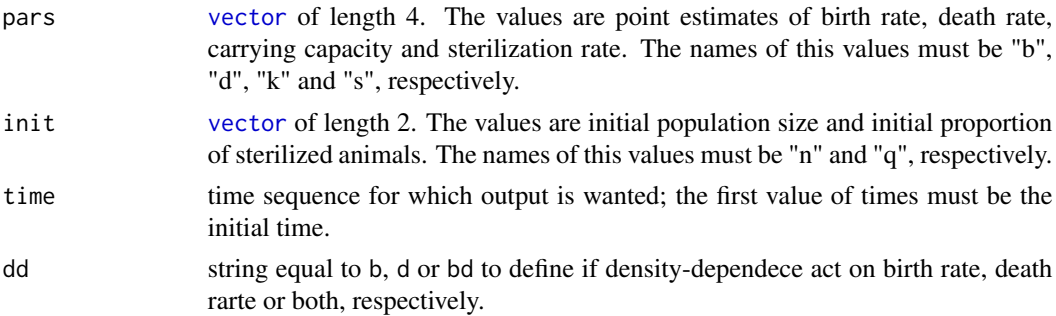

<span id="page-37-0"></span>38 SolveSI

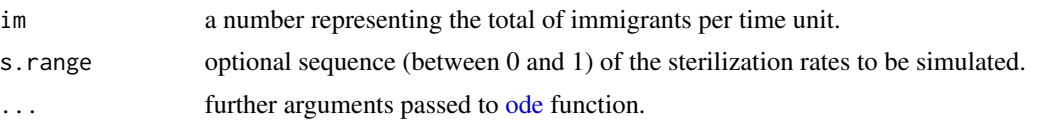

## Details

The implemented model is described by Amaku, et. al., 2009 and the function is a wrapper around the defaults of [ode](#page-0-0) function, whose help page must be consulted for details.

## Value

[list](#page-0-0). The first element, name, is a string with the name of the function, the second element, model, is the model function. The third, fourth and fifth elements are vectors (pars, init, time, respectively) containing the pars, init and time arguments of the function. The sisxth element results is a data. frame with up to as many rows as elements in time. First column contains the time, second column the population size and third column the proportion of sterilized animals. If s.range is specified, fourth column contains its specific instances.

## Note

Logistic growth models are not intended for scenarios in which population size is greater than carrying capacity and growth rate is negative.

#### References

Amaku M, Dias R and Ferreira F (2009). Dinamica populacional canina: potenciais efeitos de campanhas de esterilizacao. Revista Panamericana de Salud Publica, 25(4), pp. 300-304.

Soetaert K, Cash J and Mazzia F (2012). Solving differential equations in R. Springer.

<http://oswaldosantos.github.io/capm>

## See Also

[ode.](#page-0-0)

## Examples

```
# Parameters and initial conditions.
pars\_solve\_si = c(b = 0.245, d = 0.101,k = 98050, s = 0.048init\_solve\_si = c(n = 89137, q = 0.198)# Solve for a specific sterilization rate.
solve_si_pt = SolveSI(pars = pars_solve_si,
                     init = init_solve_si,
                     time = 0:15, dd = "b",
                     im = 100, method = "rk4")
# Solve for a range of sterilization rates.
solve_si_rg = SolveSI(pars = pars_solve_si,
                    init = init_solve_si,
```
time =  $0:15$ , dd = "b", im =  $100$ , s.range =  $seq(0, .4, 1 = 50)$ ,  $method = "rk4")$ 

<span id="page-38-1"></span>

<span id="page-38-0"></span>SolveTC *Modelling of reversible contraception for companion animals*

## Description

System of ordinary differential equations to simulate the effect of reversible contraception in a population at equilibrium, where deaths are compensated by births and net immigration.

## Usage

```
SolveTC(pars = NULL, init = NULL, time = NULL, f.range = NULL,
  s.random = NULL, z.random = NULL, ...
```
#### Arguments

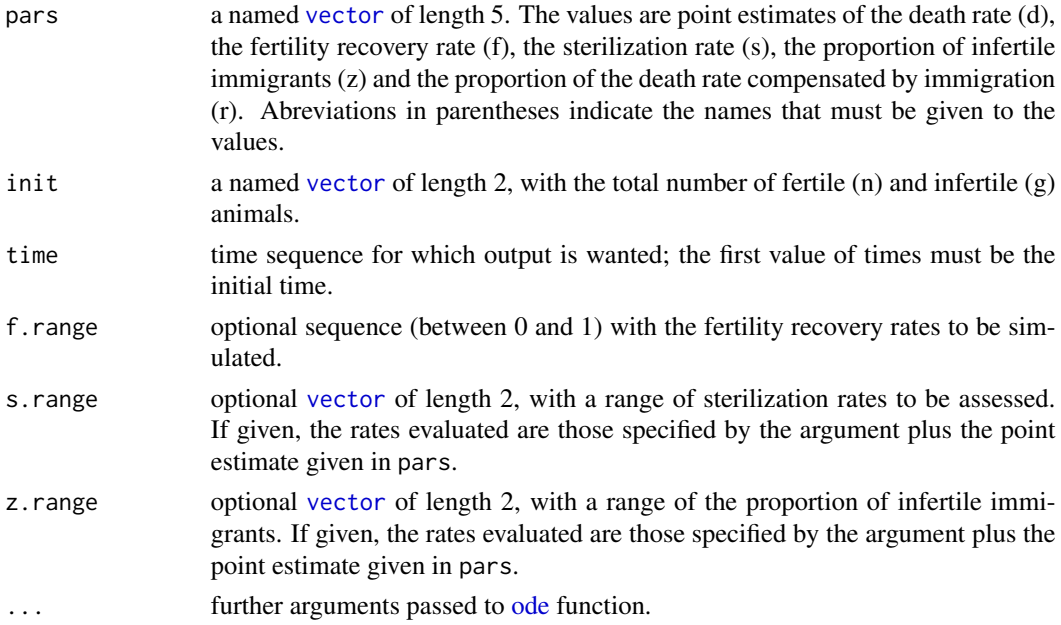

#### Value

[list](#page-0-0). The first element, name, is a string with the name of the function, the second element, model, is the model function. The third, fourth and fifth elements are vectors (pars, init, time, respectively) containing the pars, init and time arguments of the function. The sisxthth element results is a [data.frame](#page-0-0) with up to as many rows as elements in time. The first fourth columns contain the time and the variables: n, g and u. When \*.range arguments are given, additional columns contain the variables f, s and z.

## <span id="page-39-0"></span>References

<http://oswaldosantos.github.io/capm>

Baquero, O. S., Brandao, A. P. D., Amaku, M., & Ferreira, F. (2016). Effectiveness of reversible contraception in dog population management. Acta Scientiae Veterinariae, 44, 01-06.

#### See Also

[ode.](#page-0-0)

## Examples

```
# Parameters and initial conditions.
pars_solvetc <- c(d = 1 / 6, f = 0.5, s = 0.2,
                   z = 0.2, r = 0.8init\_solvetc \leftarrow c(n = 950, g = 50)# Solve for point estimates.
solve_tc_pt <- SolveTC(pars = pars_solvetc,
                      init = init_solvetc,
                      time = 0:10, method = "rk4")
# Solve for parameter ranges.
solve_tc_rg <- SolveTC(pars = pars_solvetc,
                      init = init_solvetc,
                      time = 0:15,
                      f.range = seq(0, 1, 0.1),
                      s.range = c(0.05, 0.4),
                      z.random = c(0.05, 0.4),method = "rk4")
```
SummarySurvey *Summary statistics for sample surveys*

#### Description

Wraps functions for summary statistics from survey package.

#### Usage

```
SummarySurvey(design = NULL, variables = NULL, conf.level = 0.95,
 rnd = 3)
```
## <span id="page-40-0"></span>SummarySurvey 41

## Arguments

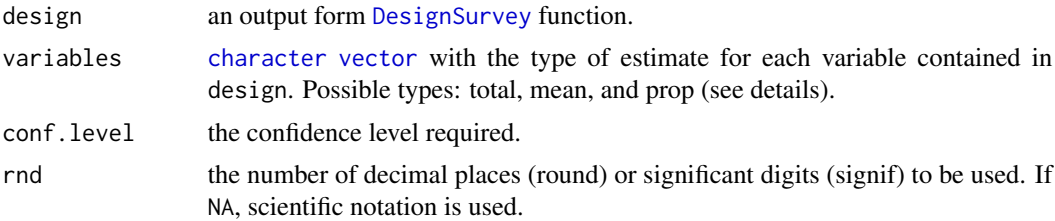

## Details

The length of variables must be equal to the length of names(design\$variables) (see examples).

## Value

Matrix with survey summaries. The error (column "Error (

## References

Lumley, T. (2011). Complex surveys: A guide to analysis using R (Vol. 565). Wiley.

Baquero, O. S., Marconcin, S., Rocha, A., & Garcia, R. D. C. M. (2018). Companion animal demography and population management in Pinhais, Brazil. Preventive Veterinary Medicine.

<http://oswaldosantos.github.io/capm>

## Examples

```
data("cluster_sample")
data("psu_ssu")
## Calibrated two-stage cluster design
cs <- cluster_sample[ , c("interview_id",
                          "census_tract_id",
                          "number_of_persons",
                          "number_of_dogs",
                          "number_of_cats")]
design <- DesignSurvey(na.omit(cs),
                       psu.ssu = psu_ssu,
                       psu.col = "census_tract_id",
                       ssu.col = "interview_id",
                       cal.col = "number_of_persons",
                       cal.N = 129445SummarySurvey(design, c("total", "total", "total"))
```
# <span id="page-41-0"></span>Index

∗ datasets cats, [11](#page-10-0) cluster\_sample, [12](#page-11-0) dogs, [15](#page-14-0) psu\_ssu, [30](#page-29-0) ∗ package capm-package, [2](#page-1-0) as.character, *[31](#page-30-0)*, *[33](#page-32-0)* Calculate2StageSampleSize, [3](#page-2-0) CalculateGlobalSens, [4,](#page-3-0) *[7](#page-6-0)*, *[20,](#page-19-0) [21](#page-20-0)*, *[33](#page-32-0)* CalculateLocalSens, [6,](#page-5-0) *[24](#page-23-0)* CalculatePopChange, [7](#page-6-0) CalculateSimpleSampleSize, [8](#page-7-0) CalculateStratifiedSampleSize, [9](#page-8-0) capm-package, [2](#page-1-0) cats, [11](#page-10-0) character, *[23](#page-22-0)*, *[27](#page-26-0)*, *[35](#page-34-0)*, *[41](#page-40-0)* class, *[19](#page-18-0)*, *[31](#page-30-0)*, *[33](#page-32-0)* cluster\_sample, [12](#page-11-0) data.frame, *[3](#page-2-0)*, *[6](#page-5-0)*, *[10](#page-9-0)*, *[13](#page-12-0)*, *[16,](#page-15-0) [17](#page-16-0)*, *[22,](#page-21-0) [23](#page-22-0)*, *[28](#page-27-0)*, *[31,](#page-30-0) [32](#page-31-0)*, *[34](#page-33-0)*, *[36](#page-35-0)*, *[38,](#page-37-0) [39](#page-38-0)* DesignSurvey, [13,](#page-12-0) *[41](#page-40-0)* dogs, [15](#page-14-0) element\_text, *[25](#page-24-0)* FALSE, *[4,](#page-3-0) [5](#page-4-0)* FreqTab, [16](#page-15-0) geom\_bar, *[22](#page-21-0)* GetDataIASA, [17](#page-16-0) labels, *[29](#page-28-0)* list, *[4](#page-3-0)*, *[6,](#page-5-0) [7](#page-6-0)*, *[19](#page-18-0)*, *[36](#page-35-0)*, *[38,](#page-37-0) [39](#page-38-0)* logical, *[16](#page-15-0)*, *[22](#page-21-0)*, *[35](#page-34-0)*

MapkmlPSU, [19](#page-18-0) matrix, *[10](#page-9-0)*

numeric, *[3](#page-2-0)*, *[9,](#page-8-0) [10](#page-9-0)*, *[13](#page-12-0)*, *[28](#page-27-0)*, *[31](#page-30-0)[–33](#page-32-0)* ode, *[35,](#page-34-0) [36](#page-35-0)*, *[38](#page-37-0)[–40](#page-39-0)* plot.deSolve, *[21](#page-20-0)*, *[27](#page-26-0)* plot.sensFun, *[25](#page-24-0)* PlotGlobalSens, [20](#page-19-0) PlotHHxSpecies, [22](#page-21-0) PlotImmigrationFlow, [23](#page-22-0) PlotLocalSens, [24](#page-23-0) PlotModels, *[7](#page-6-0)*, [26](#page-25-0) PlotPopPyramid, [28](#page-27-0) psu\_ssu, [30](#page-29-0) SamplePPS, [31,](#page-30-0) *[33](#page-32-0)* SampleSystematic, *[31](#page-30-0)*, [32](#page-31-0) sensFun, *[6](#page-5-0)* sensRange, *[4](#page-3-0)[–6](#page-5-0)*, *[33,](#page-32-0) [34](#page-33-0)* SetRanges, *[4](#page-3-0)*, [33](#page-32-0) sf, *[19](#page-18-0)* SolveIASA, *[4](#page-3-0)*, *[6,](#page-5-0) [7](#page-6-0)*, *[26,](#page-25-0) [27](#page-26-0)*, *[34](#page-33-0)*, [34](#page-33-0) SolveSI, *[4](#page-3-0)*, *[6,](#page-5-0) [7](#page-6-0)*, *[26](#page-25-0)*, *[34](#page-33-0)*, [37](#page-36-0) SolveTC, *[4](#page-3-0)*, *[6,](#page-5-0) [7](#page-6-0)*, *[26,](#page-25-0) [27](#page-26-0)*, [39](#page-38-0) sort, *[16](#page-15-0)* SummarySurvey, [40](#page-39-0) svydesign, *[13](#page-12-0)*

table, *[16](#page-15-0)*

vector, *[9,](#page-8-0) [10](#page-9-0)*, *[23](#page-22-0)*, *[27,](#page-26-0) [28](#page-27-0)*, *[35](#page-34-0)*, *[37](#page-36-0)*, *[39](#page-38-0)*, *[41](#page-40-0)*

write.table, *[31,](#page-30-0) [32](#page-31-0)*